# Num 9 Comparaison, ordre et encadrement des décimaux

**Afin de mieux comprendre un nombre décimal, on peut le décomposer.** Ex : 18, 406 =  $18 + 406/1000$ 

- $= 18 + 0.406$
- $= 10 + 8 + 4/10 + 6/1000$
- $=$   $(1x10) + (8x1) + (4x0,1) + (0x0,01) + (6x0,001)$

### **On peut comparer les grands nombres :**

- En commençant par la partie entière (c.f. **Num2**) **153**,4 (partie entière = 153) ..?.. **16**,458 (partie entière = 16) Donc  $153.4 > 16,458$ 

- Si les 2 nombres ont la même parie entière, on compare les chiffres après la virgule les uns apres les autres, en commencant par les dixièmes.

 **153**,485 (partie entière = 153) ..?.. **153**, 49 (partie entière = 153) 153,**4**85 (4 dixièmes) 153,**4**9 (4 dixièmes) → on va au 1/100 153,4**8**5 (8 centièmes) 153,4**9** (9 centièmes) → 8/100<9/100 Donc 153,485 < 153,49

### **On peut encadrer les nombres décimaux :**

- On définit la précision de l'encadrement :

Ex : au centième près, entre 2 centièmes consécutifs

- on souligne le chiffre des centièmes

 $<$  45.793  $<$ 

- on écrit à gauche le nombre en remplaçant ce qui est après le chiffre des centièmes par des 0 (0 qui peuvent être ensuite supprimés)

 $45,790 \leq 45,793 \leq$ 

- on écrit à droite le centième qui suit (ajout de 1 centième)

 $45,790 \le 45,793 \le 45,80$  (ou  $45,790 \le 45,793 \le 45,800$ )

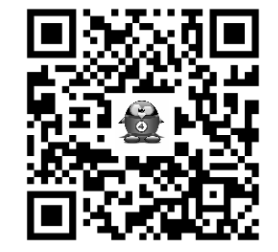

# Num 9 Comparaison, ordre et encadrement des décimaux

**Afin de mieux comprendre un nombre décimal, on peut le décomposer.**

Ex : 18, 406 =  $18 + 406/1000$  $= 18 + 0.406$  $= 10 + 8 + 4/10 + 6/1000$  $=$   $(1x10) + (8x1) + (4x0,1) + (0x0,01) + (6x0,001)$ 

### **On peut comparer les grands nombres :**

- En commençant par la partie entière (c.f. **Num2**)

 **153**,4 (partie entière = 153) ..?.. **16**,458 (partie entière = 16) Donc  $153.4 > 16,458$ 

- Si les 2 nombres ont la même parie entière, on compare les chiffres après la virgule les uns apres les autres, en commencant par les dixièmes.

 **153**,485 (partie entière = 153) ..?.. **153**, 49 (partie entière = 153) 153,**4**85 (4 dixièmes) 153,**4**9 (4 dixièmes) → on va au 1/100 153,4**8**5 (8 centièmes) 153,4**9** (9 centièmes) → 8/100<9/100 Donc  $153,485 < 153,49$ 

## **On peut encadrer les nombres décimaux :**

- On définit la précision de l'encadrement :

Ex : au centième près, entre 2 centièmes consécutifs

- on souligne le chiffre des centièmes

 $<$  45.793 $<$ 

- on écrit à gauche le nombre en remplaçant ce qui est après le chiffre des centièmes par des 0 (0 qui peuvent être ensuite supprimés)

## $45,790 \leq 45,793 \leq$

- on écrit à droite le centième qui suit (ajout de 1 centième)

 $45,790 \le 45,793 \le 45,80$  (ou  $45,790 \le 45,793 \le 45,800$ )

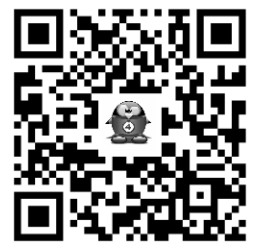